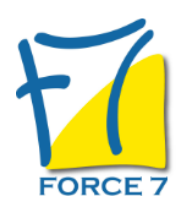

Excel : Fonctions de base Domaine : Bureautique / Informatique Réf. : 1B

#### OBJECTIFS DE LA FORMATION

- Concevoir et mettre en forme des tableaux
- Effectuer des calculs simples sur les données
- Représenter graphiquement des résultats
- Paramétrer des tableaux avant impression
- Créer des graphiques simples

### PRÉ-REQUIS

Connaître l'environnement Windows

MOYENS PÉDAGOGIQUES ET MODALITÉS D'ÉVALUATION

**Moyens pédagogiques :** Alternance entre théorie et exercices pratiques. Un support de cours adapté remis à chaque participant. Salle de cours équipée d'un ordinateur par stagiaire / réseau informatique haut-débit / connexion internet / matériels de projection / Tableaux.

**Modalités d'évaluation :** Evaluation au fur et à mesure des exercices pratiques / Questionnaire de satisfaction / Attestation de stage / Evaluation sommative par le formateur sur 5 questions.

Formation en présentiel : A l'aide de l'application EDUSIGN, les stagiaires ont un accès afin d'émarger pendant la formation et de répondre à une opinion qualité lors de la fin de la formation.

**Formation en distanciel :** A l'aide d'un logiciel, les stagiaires interagissent entre eux et avec le formateur / Accès à l'environnement d'apprentissage (supports,...)et aux preuves de suivi (émargements, évaluation,opinion qualité...) via la plateforme Edusign / Convocation avec lien de connexion.

### CONTENU ET MÉTHODES MOBILISÉES

Un test de positionnement est réalisé en amont de la formation.

### **Présentation et personnalisation de l'environnement**

### **Approche du logiciel**

- Se repérer dans l'écran : le ruban, la barre d'accès rapide, la barre d'état
- Terminologie : classeur, feuille, colonne)
- Les onglets contextuels (images, tableaux, graphique...)
- Le backstage
- La barre de formule
- Appréhender la notion de cellules / plage de cellules

### **Gestion d'un document**

- Créer un nouveau classeur
- Distinguer les fonctions : enregistrer et enregistrer sous
- Fermer un classeur

### PUBLIC CONCERNÉ

## DURÉE ET DATES

**-Durée :**  2 jours soit 14 heures

#### **-Délai d'accès :**

Réponse par mail dans les 72h. En inter : inscription à la prochaine session suivant le nombre de places disponibles. En intra et en individuel : en fonction du planning déterminé par le client.

#### **-Dates des inter-entreprises : .En présentiel**

16-17 Septembre 2024 25-26 Novembre 2024 **.En classe virtuelle** 16-17 Septembre 2024

**.En Intra ou Individuel :** Nous contacter

### FORMULES ET TARIFS

**En inter-entreprises :**  319€ HT / Jour / personne

#### **En intra-entreprises :**  619€ HT / Jour / groupe Groupe de 2 à 10 personnes maximum

**En cours particulier :**  Nous consulter

### MODALITÉS PÉDAGOGIQUES

Présentiel, Distanciel.

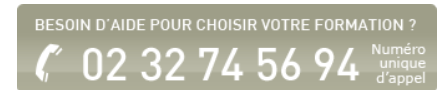

- Ouvrir un classeur
- Supprimer un classeur
- Créer un dossier pour sauvegarder ses documents à partir du logiciel

### **Concevoir et mettre en forme une feuille de calcul**

- Saisir des données
- Sélectionner des cellules continues et discontinues
- Insérer / supprimer des lignes ou des colonnes
- Insérer et renommer de nouvelles feuilles
- Formater des cellules
- Formater des nombres
- La mise en forme conditionnelle

### **Les insertions d'objets**

- WordArt
- Insertion d'image / Illustrations
- Commentaires

### **Saisir des données et des formules de calculs**

- Différencier les types de données (Texte, Nombre, Date, ...)
- Saisir, modifier, corriger, copier et déplacer des données
- Recopier des formules
- Utiliser des références relatives et absolues

### **Les calculs**

- Calculs de base
- Somme automatique
- Statistiques : moyenne, minimum, maximum, compteur
- Extraction de pourcentages
- Automatiser la recopie des formules : références absolues ou relatives

## **Les graphiques**

- Sélectionner les données
- Créer le graphique : histogramme, courbe, secteur
- Mettre en forme le résultat
- Personnaliser les composants du graphique
- Insérer des graphiques sparkline

### **Impression d'une feuille de calcul**

- Appeler l'aperçu avant impression
- Mettre en page un document
- Créer des en-têtes et pieds de page

### **Tris et filtres**

- Trier de données par date, nombre, texte
- Utiliser les filtres automatiques

Fiche mise à jour le 26/07/2024

### NOS CERTIFICATIONS

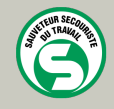

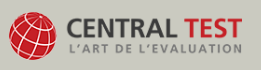

# TOSA<sup>®</sup> | Centre

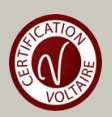